## **Cannot Remove Scom Agent**>>>CLICK HERE<<<

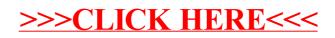